**Example 5: Plot the curve that is represented parametrically by the equations** Written by Prof. Kevin G. TeBeest Dept. of Mathematics Kettering University 07/11/2012  $x = 3 + \sin(t)$  and  $y = 1 - \cos(t)$ on the interval  $0 \leq t \leq \pi$ . **> restart ; > with(plots) : > f := t -> 2 + sin(t) ;**  $f:=t\rightarrow 2+\sin(t)$ **(1) > g := t -> 1 - cos(t) ;**  $g := t \rightarrow 1 - \cos(t)$ **(2) > a := 0 ;**  $a := 0$ **(3) > b := Pi ;**  $b := \pi$ **(4) > Subints := 30 ;**  $Subints := 30$ **(5) > h := (b-a)/Subints ;**  $h := \frac{1}{30} \pi$ **(6)**  $>$  printf( $"\n\n$ **i** t x y\n -------**-----------------------------------\n"): for i from 0 to Subints do T[i] := a + h\*i: X[i] := f(T[i]): Y[i] := g(T[i]): printf(" %3d %10.5f %12.7f %12.7f\n", i, T[i], X[i], Y[i] ): od:** i t x y --------------------------------------------- 0 0.00000 2.0000000 0.0000000 1 0.10472 2.1045285 0.0054781 2 0.20944 2.2079117 0.0218524 3 0.31416 2.3090170 0.0489435 4 0.41888 2.4067366 0.0864545 5 0.52360 2.5000000 0.1339746 6 0.62832 2.5877853 0.1909830 7 0.73304 2.6691306 0.2568552

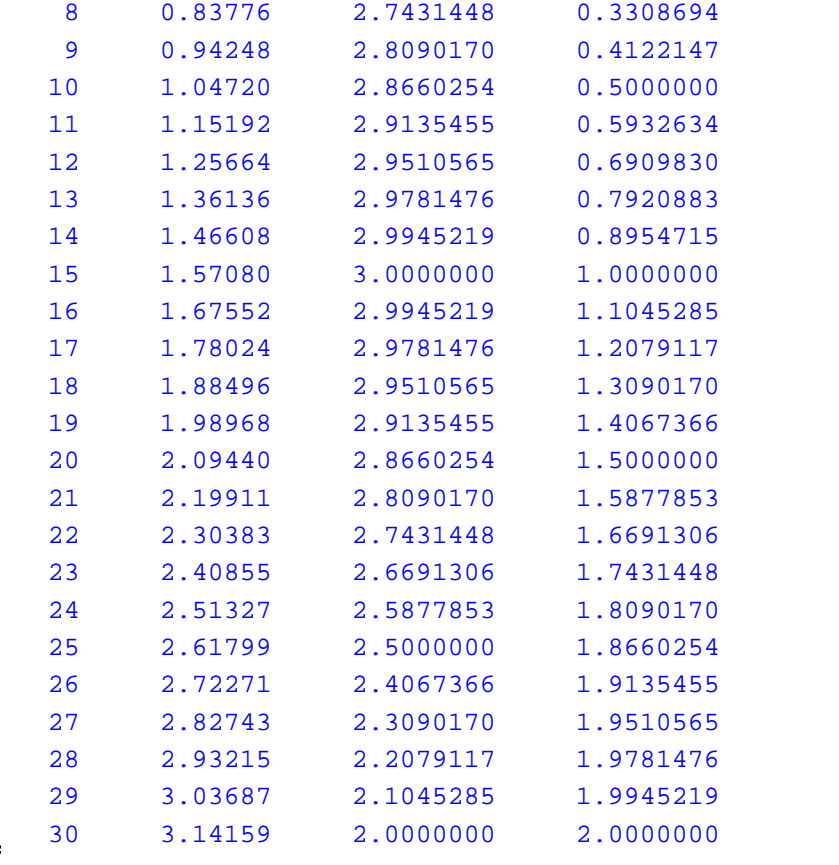

**> plot( [[ f(T[k]), g(T[k]) ]\$k = 0 .. Subints ], style=point, symbol=solidcircle, symbolsize=16, color=blue, scaling = constrained, view = [2..3,0..2] ) ;**

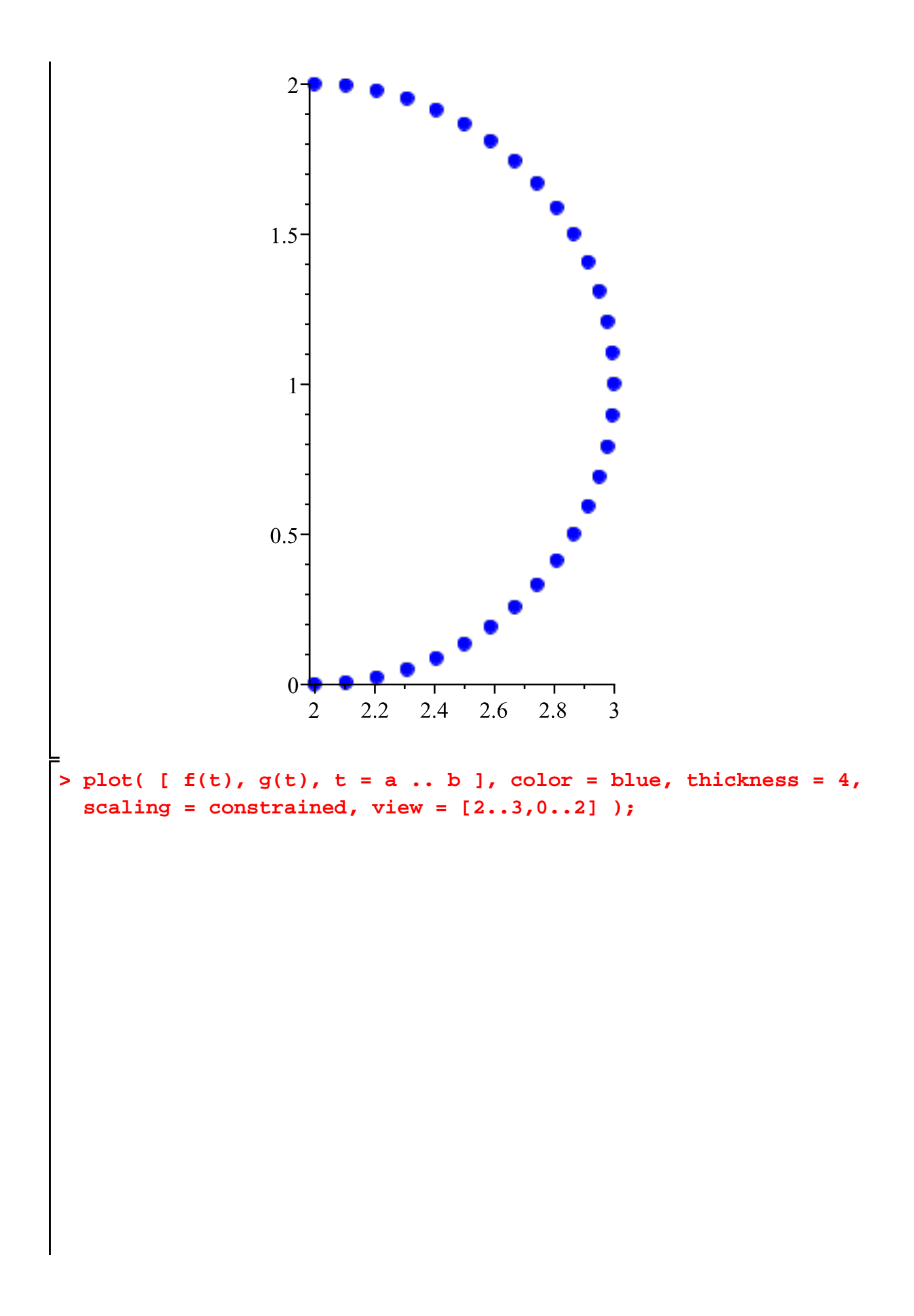

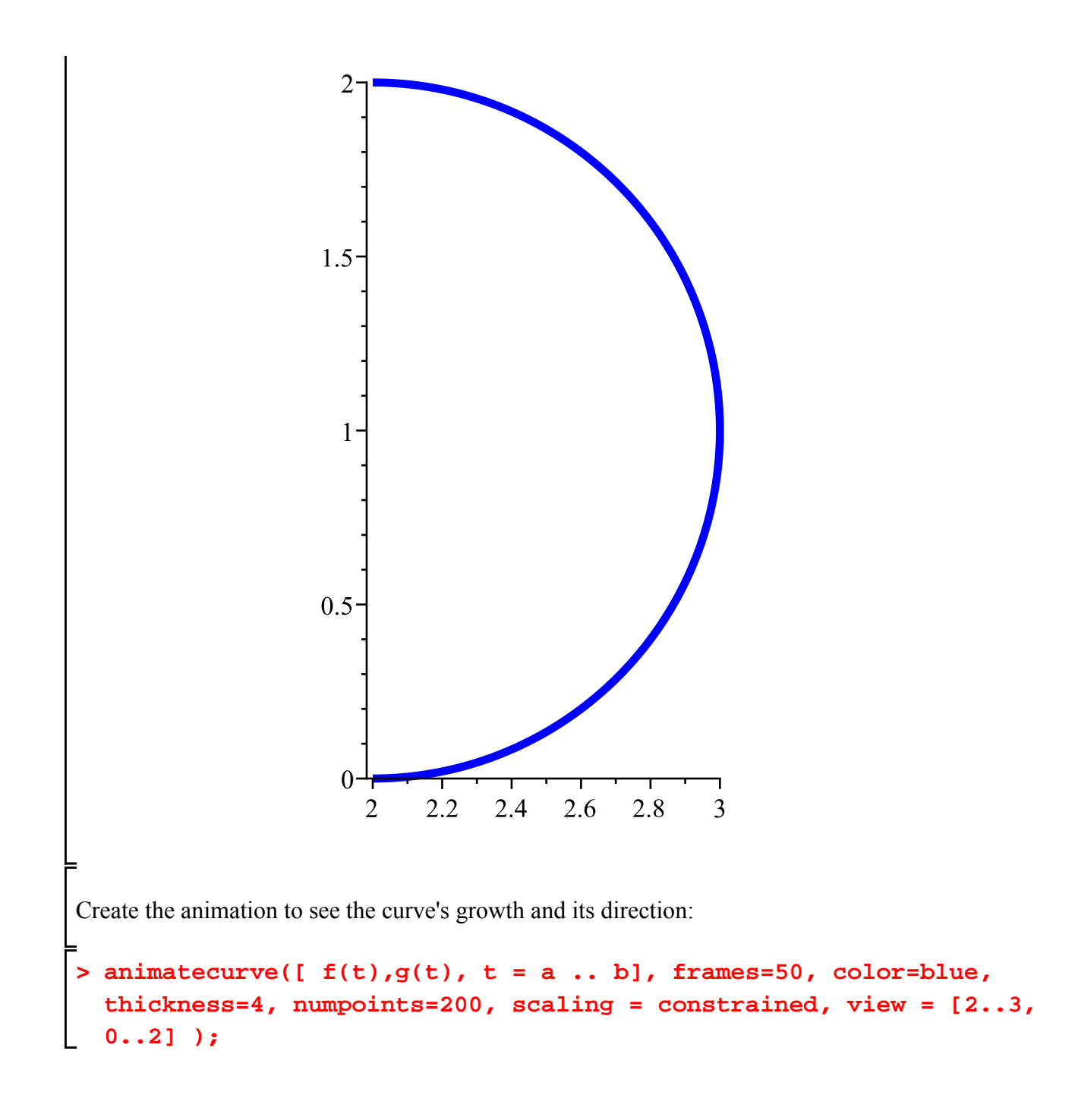